## **Answering Method**

## **(1) Question Booklet**

- a. Make sure you do not open the question booklet until instructed to do so. (If you do, it will be regarded as prohibited behavior.)
- b. **Make sure you do not take the question booklets home with you after the examination.** (If you do so, it will be regarded as prohibited behavior.)

## **(2) Answer Sheet**

- a. For Japanese as a Foreign Language, two types of answer sheets (mark-sheet and writing method) will be provided. For mathematics, science, Japan & the World, an answer sheet (a mark-sheet, or a computer-scored answer sheet) will be provided.
- b. Your examination registration number and name (in Roman alphabet) will be pre-printed on your answer sheet that will be provided. When you are given the answer sheet, first of all, check that the examination registration number and name on the answer sheet are the same as those on your examination voucher.
- c. Write down all your answers on the answer sheet. Even if you write the answers on the question booklet, they will not be graded.
- d. The answer sheet in the writing method for Japanese will be collected when the writing section is over. Make sure you do not take the answer sheets home with you after the examination. (If you try to take or have taken home, it will be regarded as prohibited behavior.)

### **(3) Points to Note about Marking the Mark-sheet**

- a. In the mark-sheet method, select the answer you think is correct from the choices after the questions and blacken completely the corresponding number on the mark-sheet using a pencil.
- b. Make sure you use an HB pencil to blacken the number for the answer. You cannot use a ball-point pen or pen.
- c. Numbers that are blackened too lightly or not neatly blackened will not be graded.
- d. When correcting incorrectly blackened numbers, completely them using a plastic eraser so that no traces of the pencil remain. Numbers that are not completely erased will not be graded. You must not use things such as white-out in place of an eraser.

## **(4) How to Answer for Japanese as a Foreign Language**

#### The writing section

- a. Make sure you use an HB pencil to write the answer. You cannot use a ball-point pen or pen.
- b. Two themes will be given, select and answer either one. You must circle your selection number of the theme on the answer sheet.

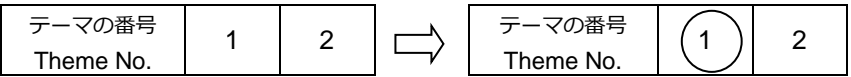

c. Write the sentence using one square per one character from left to right

[Answer sheet]

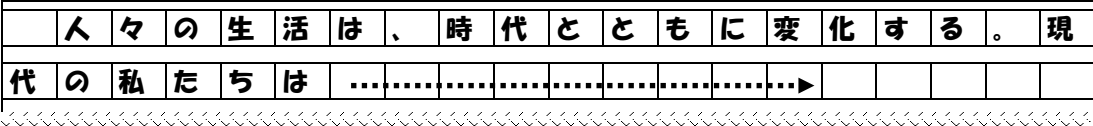

- d. When correcting, completely erase characters using a plastic eraser so that no traces of the pencil remain. You must not use things such as white-out in place of an eraser.
- e. When copying pages other than those in the writing sections such as the question booklet cover the score will be zero.

The reading section

f. One of the row numbers  $\vert 1 \vert$ ,  $\vert 2 \vert$ ,  $\vert 3 \vert$ ,  $\cdots$  is provided for each question in the question booklets.

These numbers are also printed on the answer sheets, so blacken the one appropriate answer choice (1. to 4.) in the answer row with the same row number given in the corresponding quest

# [Exercise]

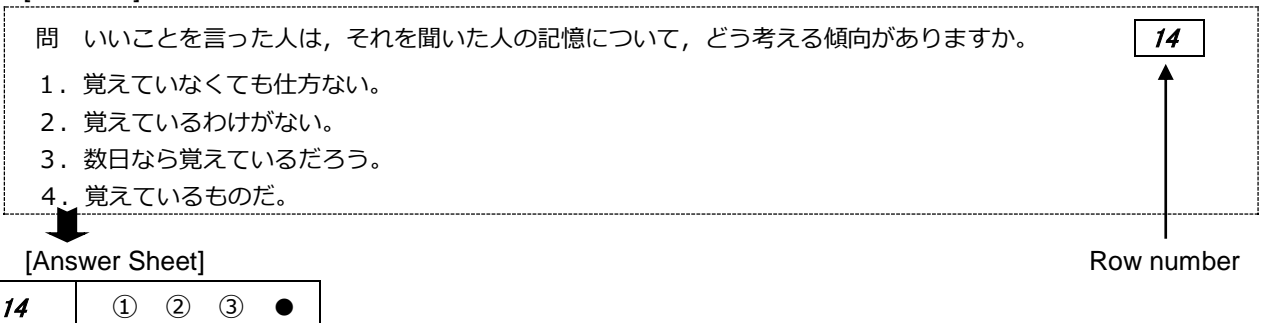

The listening-reading section

- g. Listen carefully to the audio recording because you can do so only once.
- h. The listening-reading section consists of questions that require you to look at charts, pictures, or textual information while listening to sounds. Possible answers are given in the question booklet.
- i. Although there are four possible answers on the question booklet, only one is correct. Select the answer you think is correct from the choices and blacken completely the corresponding number on the mark-sheet.

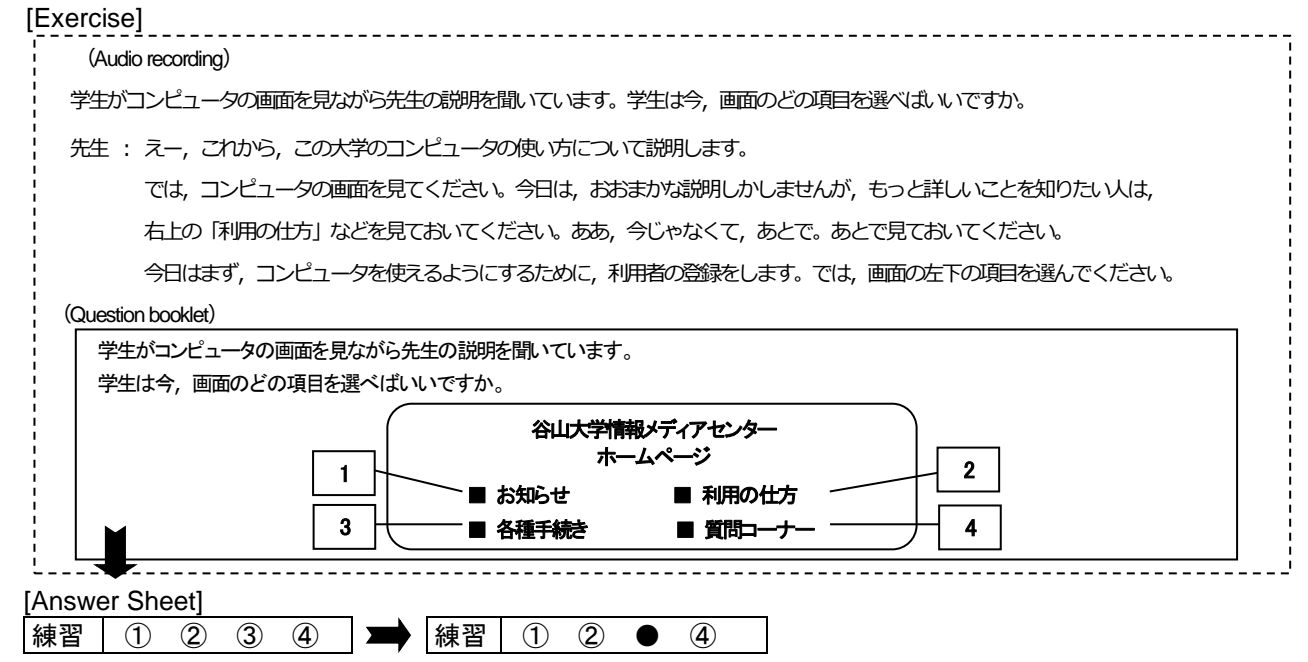

The listening section

- j. Listen to the audio recording carefully because you can do so only once.
- k. In the listening section, there are no answers printed in the question booklet. There are possible answers on the audio recording.
- l. Although there are four possible answers on the audio recording, only one is correct. From these four answers, select the one that you think is correct, and mark the "Correct" column as well as the "Incorrect" column.
- m. **Please note that the entire Japanese as a Foreign Language test ends when the audio recording for the listening section ends.**

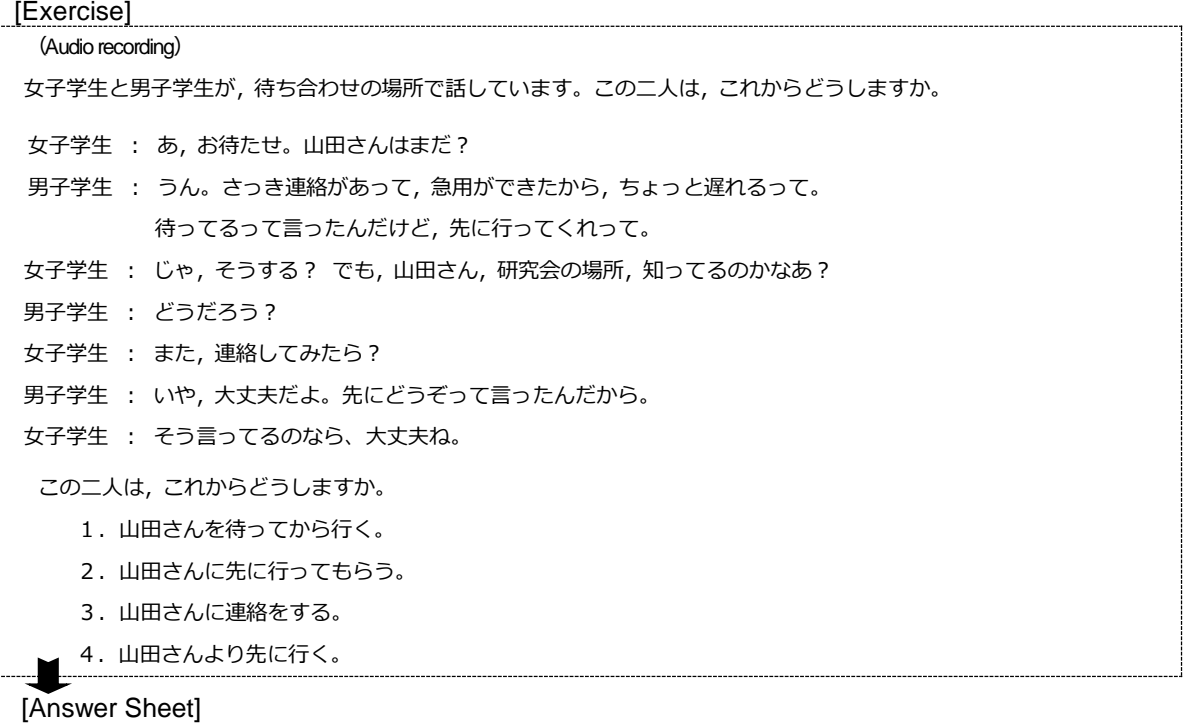

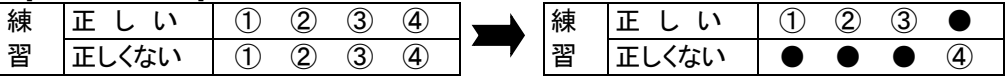

The correct answer is 4, so mark the answer number 4 in the "Correct" row on the answer sheet. You must also mark the numbers 1, 2, 3 in the "Incorrect" row.

## **(5) How to Answer for Science**

- a. Science consists of "physics", "chemistry" and "biology". There is one booklet for science. Select at the examination 2 subjects from "physics", "chemistry" and "biology" on the examination day.
- b. The answer sheet for science is double sided, so use each side to answer the questions for only one subject.
- c. At the top of the middle of the answer sheet there is a space to select the subject you will answer. (For science, this is at the top of both sides of the answer sheet.) Blacken the space with the corresponding subject. **If the selected subject is not blackened, your answers will not be graded.**

[Correct Example] When using the front side for "physics" and the reverse side for "chemistry" Front Side

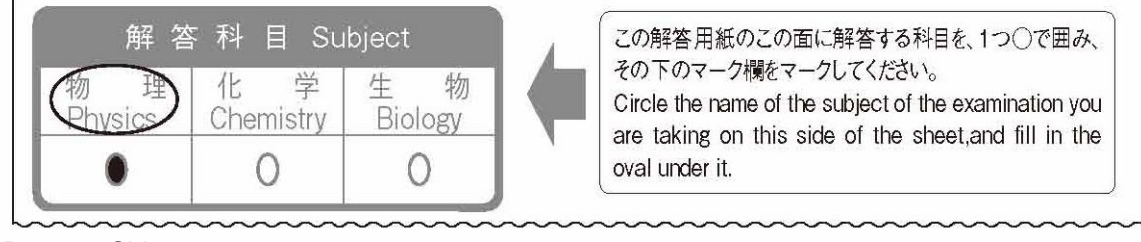

Reverse Side

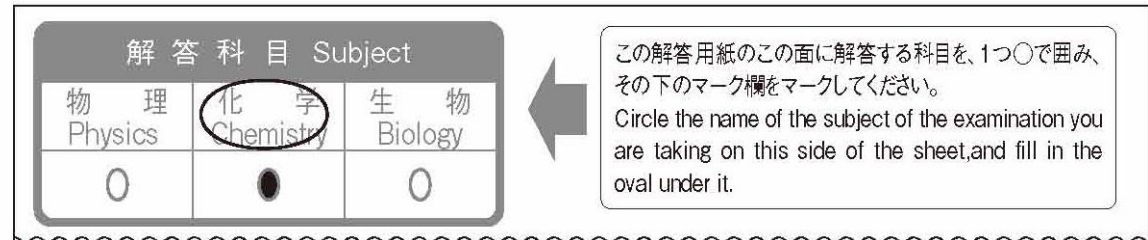

[Incorrect Example] When selecting physics and chemistry Front Side

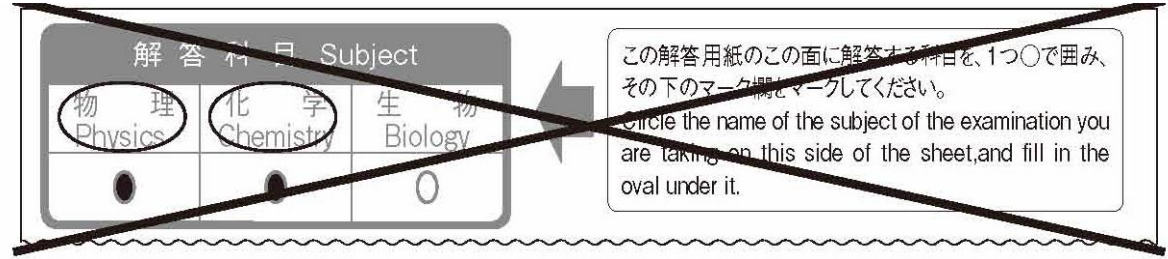

Reverse Side

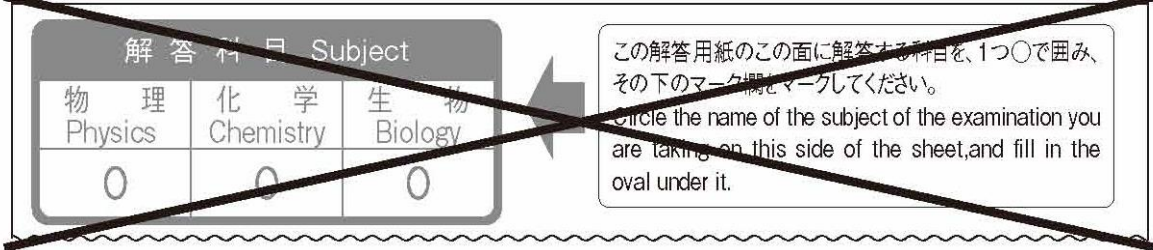

- d. One of the row numbers  $\vert 1 \vert$ ,  $\vert 2 \vert$ ,  $\vert 3 \vert$ ,  $\cdots$  is provided for each question in the question booklets. These numbers are also printed on the answer sheets, so blacken the appropriate answer choice ( $\circled{1}$  to  $\circled{9}$ ) in
- the answer row with the same row number given in the corresponding question. e. The answer sheet has answer rows numbered from  $|1|$  to  $|75|$ , but you may not need to use all of them. Use only the answer rows needed to answer all questions, and leave the remaining answer rows blank.

f. Every answer row has 9 choices (① to ⑨), but the actual number of choices provided in some questions may be less. In such cases, ignore the unused choices in the answer row. [Exercise]

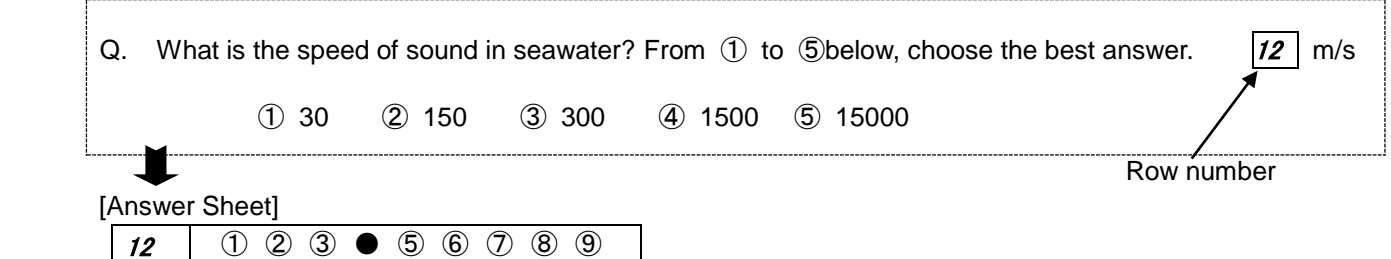

Since the choices for question  $\boxed{12}$  are from  $\boxed{0}$  to  $\boxed{5}$ , the choices from  $\boxed{6}$  to  $\boxed{9}$  should not be used.

## **(6) How to Answer for Japan and the World**

- a. One of the row numbers  $\vert 1 \vert$ ,  $\vert 2 \vert$ ,  $\vert 3 \vert$ ,  $\cdots$  is provided for each question in the question booklets. These numbers are also printed on the answer sheets, so blacken the one appropriate answer choice ( $(1)$  to  $(4)$ ) in the answer row with the same row number given in the corresponding question.
- b. The answer sheet has answer rows numbered from  $|1|$  to  $|\theta 0|$ , but you may not need to use all of them. Use only the answer rows needed to completely answer the questions, and leave the remaining answer rows blank.

#### **(7) How to Answer for Mathematics**

- a. Mathematics consists of "Course 1" and "Course 2". There is one booklet for mathematics. Select at the examination either "Course 1" or "Course 2" on the examination day.
- b. At the top of the middle of the answer sheet there is a space to select the course you will answer. Blacken the space with the corresponding course. **If you do not blacken the selected course, your answers will not be graded.**

[Example] When "Course 2" is selected for mathematics Front Side

 $G \mid \Theta$  ① (1) (2) (3)  $\bullet$  (5) (6) (7) (8) (9)

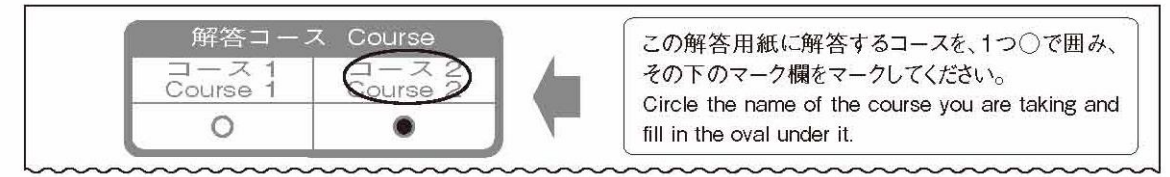

- c. Be careful because choices for the mathematics questions begin with a minus sign  $(-)$  while choices for other subjects begin with  $\omega(0)$  (2) $\cdots$ .
- d. The questions use letters  $(|A|, |B|, |C| \cdots)$  as answer keys. The answer sheets are also printed with these keys, so blacken the appropriate numeral (from 0 to 9) or minus sign  $(-)$  for each key corresponding to the same key in the questions.
- e. The answer sheet has rows lettered from **A** to **Z ,** but you may not need to use all of them. Use only the answer rows needed to completely answer the questions, and leave the remaining answer rows blank.
- f. In mathematics, there are two types of questions. In one type, you substitute a numeral or a minus sign for each answer key (letter) ; in the other type, you select the appropriate answer from several choices.
- g. For questions where the answer requires a number or the minus sign  $(-)$ , since each of the denotation letters corresponds to a number from 0 to 9 or the minus sign  $(-)$ , blacken the answer in the space specified.

[Exercise] [Example 2] , blacken the spaces as follows When answering equals  $\overline{\mathsf{F}\mathsf{G}}$ [Answer Sheet] **D ● ①** ① ② ② ③ ④ ⑤ ⑤ ⑦ ⑧ ⑨ E Θ ⓪ ① ② ● ④ ⑤ ⑥ ⑦ ⑧ ⑨ F | Θ ⓪ ● ② ③ ④ ⑤ ⑤ ⑦ ⑧ ⑨

h. The actual number of choices given for some multiple choice questions may be less than the number of choices printed on the answer sheet. In such cases, ignore the unused choices in the answer row.

[Exercise]

Q. For  $a=2^{35}$ ,  $b=3^{21}$ ,  $c=30^{7}$  is holds that  $\begin{array}{|c|c|c|c|c|c|} \hline \end{array}$  H  $\quad$  l. ⓪ *a* < *b* < *c* ① *a* < *c* < *b* ② *b* < *a* < *c* ③ *b* < *c* < *a* ④ *c* < *a* < *b* ⑤ *c* < *b* < *a* ш

[Answer Sheet]

Answer within this range.

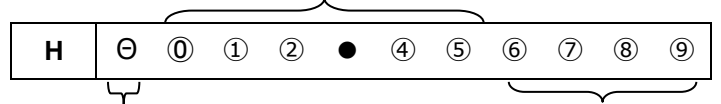

Since the choices for question **H** are from **①** to **⑤,do not use the minus sign**  $\Theta$  or the choices from **⑥** to **⑨**.